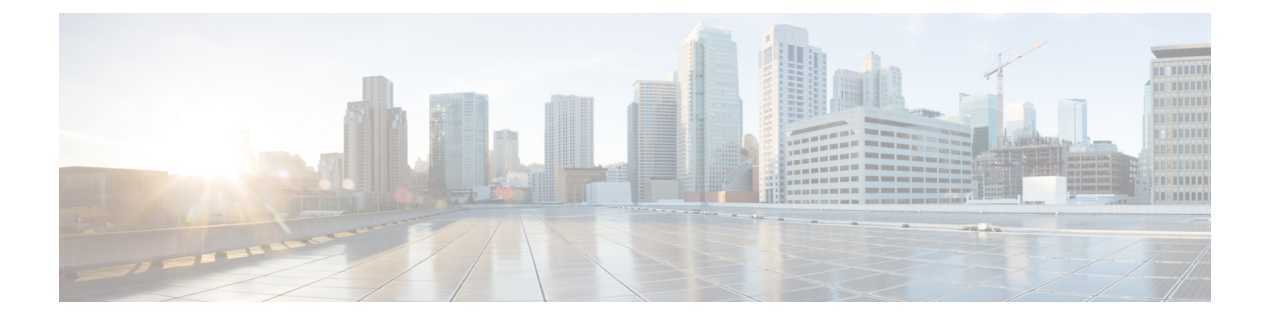

# プライオリティ フロー制御の設定

- プライオリティ フロー制御について (1 ページ)
- Licensing Requirements for Priority Flow Control, on page 2
- プライオリティ フロー制御の前提条件 (2 ページ)
- プライオリティ フロー制御のガイドラインと制約事項 (2 ページ)
- プライオリティ フロー制御のデフォルト設定 (6 ページ)
- プライオリティ フロー制御の設定 (6 ページ)
- トラフィック クラスのプライオリティ フロー制御のイネーブル化 (8 ページ)
- プライオリティ フロー制御ウォッチドッグ間隔の設定 (11 ページ)
- 入力キューイングポリシーを使用したポーズ バッファしきい値とキュー制限の設定 (15 ページ)
- プライオリティ フロー制御の設定の確認 (17 ページ)
- プライオリティ フロー制御の設定例 (17 ページ)

## プライオリティ フロー制御について

Class BasedFlow Control(CBFC)または PerPriorityPause(PPP)とも呼ばれるプライオリティ フロー制御 (PFC;IEEE 802.1Qbb)は、輻輳が原因のフレーム損失を防ぐメカニズムです。 PFC は 802.3x フロー制御(ポーズ フレーム)またはリンク レベル フロー制御(LFC)と類似 しています。ただし、PFC はサービス クラス(CoS)ごとに運用されます。

バッファしきい値が輻輳により超過された場合、指定された期間リンク上のすべてのデータ送 信を一時停止するために、ピアにポーズフレームを送信します。(トラフィックが設定された しきい値を下回り)輻輳が軽減されると、再開フレームはリンク上でデータ伝送を再開するこ とが保障されます。

これに対して、輻輳中は、どの CoS 値を一時停止する必要があるかを示すポーズ フレームを PFC が送信します。PFC ポーズ フレームには、トラフィックが一時停止する必要のある時間 の長さを示す各CoSの2オクテットのタイマー値が含まれます。タイマーの時間単位はポーズ 量子で指定されます。量子は、ポートの速度で512ビットを送信するために必要な時間です。 範囲は 0 ~ 65535 です。ポーズ量子が 0 のポーズ フレームは、一時停止したトラフィックを再 開する再開フレームを示します。

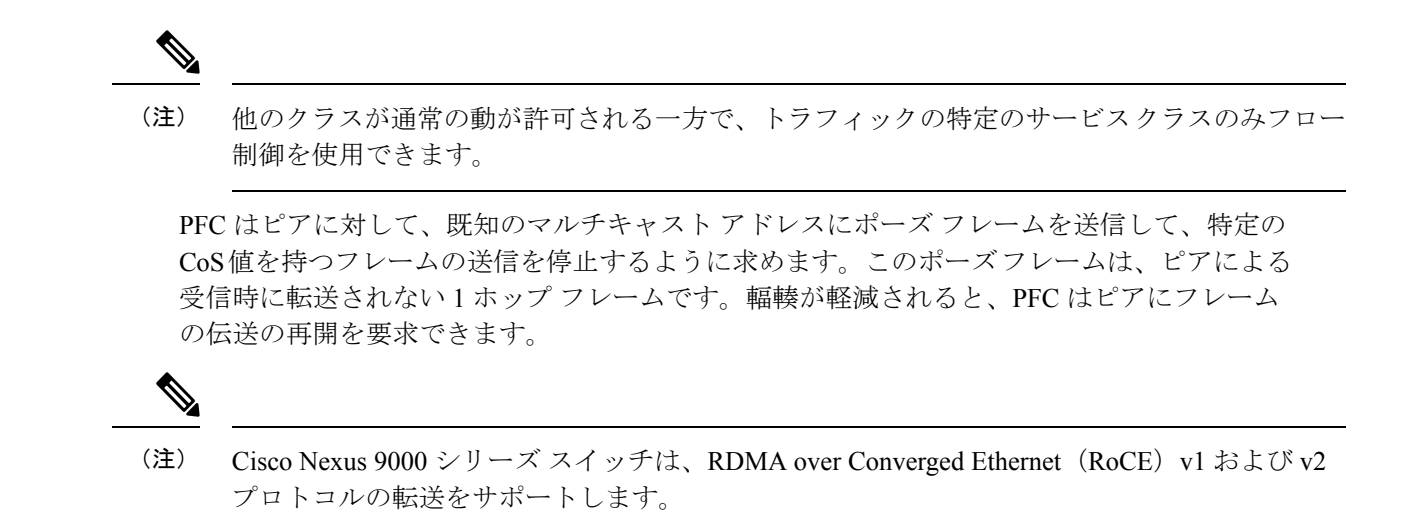

### **Licensing Requirements for Priority Flow Control**

The following table shows the licensing requirements for this feature:

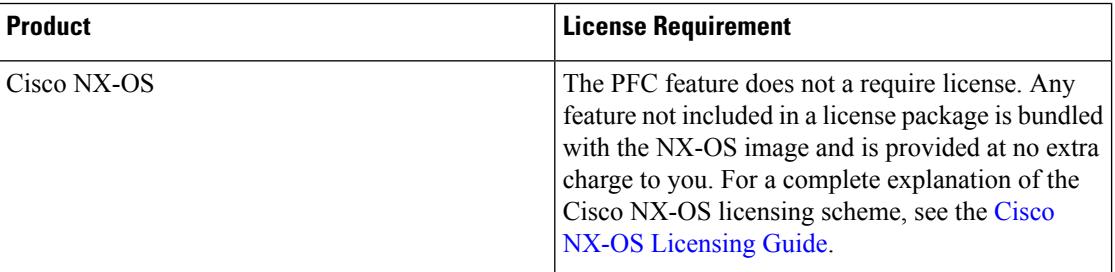

### プライオリティ フロー制御の前提条件

PFC には、次の前提条件があります。

- モジュラ QoS CLI について理解している。
- デバイスにログインしている。

## プライオリティ フロー制御のガイドラインと制約事項

PFC 設定時のガイドラインと制約事項は次のとおりです。

- PFC は Cisco Nexus 9508 スイッチではサポートされていません。
- キーワードが付いている **show** コマンドはサポートされていません。 **internal**
- 「一時停止バッファサイズしきい値」設定の追加は、ケーブル長が100 m未満の場合はオ プションであり、設定する必要はありません。
- 入力キューイング ポリシー マップに一時停止バッファとプライオリティ/帯域幅を同時に 設定することはできません。
- ケーブル長が100 mを超える場合、「一時停止バッファサイズのしきい値」設定は必須で あり、QoS ポリシー設定の一部として必要です。
- PFC がポートまたはポート チャネルでイネーブルにされる場合でも、ポート フラップは 発生しません。
- PFC 設定は、送信(Tx)および受信(Rx)の両方向で PFC をイネーブルにします。
- ポーズ フレームの設定時間量子はサポートされません。
- PFC ウォッチドッグ間隔は、no-drop キュー内のパケットが指定された時間内にドレイン されているかどうかを検出するように構成します。期間が経過すると、ドレーンされてい ない PFC キューと一致するすべての発信パケットがドロップされます。Cisco Nexus 9200 シリーズ スイッチ、Cisco Nexus 93108TC-EX および 93180YC-EX スイッチ、および X9732C-EXラインカードを搭載したCisco Nexus 9508スイッチでのみサポートされます。

この機能は N9K-X9636PQ ライン カード搭載した Cisco Nexus 9508 スイッチおよび Cisco Nexus 3164Q スイッチでサポートされます。

- この設定は、特定のトラフィック クラス キューにマッピングされ、一時停止が選択され たストリームをサポートしません。クラスにマッピングされたすべてのフローは、no-drop として扱われます。これにより、キュー全体のスケジューリングが行われず、キューのす べてのストリームでトラフィックが一時停止します。no-drop クラスのロスレス サービス を実現するには、キュー内でno-dropクラスのトラフィックに限定することを推奨します。
- no-drop クラスが 802.1p CoS x に基づいて分類され、内部プライオリティ値(OoS グルー プ)y を割り当てた場合は、802.1p CoS 上でのみトラフィックを区別するために内部プラ イオリティ値 x を使用して、他のフィールドを使用しないことを推奨します。分類が CoS に基づいていない場合、割り当てられるパケットプライオリティはxで、これにより、内 部プライオリティ x および y のパケットが同じプライオリティ x にマッピングする結果と なります。
- どの最大伝送単位(MTU)サイズでも、最大 3 つの no-drop クラスがサポートされます。 ただし、次の要因に基、づいて、PFC-enabled インターフェイスの数に制限があります。
	- no-drop クラスの MTU サイズ
	- 10G および 40G ポートの数
- **systemjumbomtu** コマンドを使用して、システム内の MTU の上限を定義できます。MTU 範囲は、1500 ~ 9216 バイトで、デフォルトは 9216 バイトです。
- インターフェイス QoS ポリシーはシステム ポリシーよりも優先されます。PFC の優先度 の派生も同じ順序で行われます。

• 入力と出力の両方において、すべての PFC 対応インターフェイスで同じインターフェイ ス レベルの QoS ポリシーを適用していることを確認します。

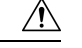

- PFCの設定に関係なく、インターフェイスレベルまたはシステム レベルで完全-優先レベルがあるキューイング ポリシーの適用ま たは削除をする前にトラフィックを停止することを推奨します。 注意
	- ネットワークを介してエンドツーエンドのロスレス サービスを実現するには、no-drop ク ラストラフィック フロー (Tx/Rx) を介して各インターフェイスで PFC をイネーブルに することを推奨します。
	- トラフィックがない場合はPFC設定を変更することを推奨します。このようにしないと、 システムの Memory Management Unit(MMU)に既に含まれているパケットが、予期され るとおりに処理されない可能性があります。
	- no-drop クラスにデフォルトのバッファ サイズを使用するか、または 10G および 40G イン ターフェイスおよびno-dropクラスMTUサイズに適した異なる入力キューイングポリシー を設定することを推奨します。バッファ サイズを CLI を使用して指定する場合は、リン ク速度、MTU サイズに関係なく、すべてのポートに同じバッファ サイズが割り当てられ ます。10G および 40G インターフェイスへの同じポーズ バッファ サイズの適用はサポー トされません。
	- 出力キューでドロップの原因になるため、no-drop クラスで WRED をイネーブルにしない でください。
	- ダイナミック ロード バランシングは、PFC を使用する内部リンクではイネーブルにでき ません。DLB をディセーブルにし、port-channel load-balance internal rtag7 コマンドを使用 して内部リンクに対し RTAG7 ロード バランシングをイネーブルにします。
	- ダイナミック ロード バランシング(DLB)に基づくハッシュ方式は、ラインカードのす べての内部リンクでデフォルトでイネーブルになっています。DLBがイネーブルの場合、 内部リンクの輻輳が発生し、PFC が適用されると、no-drop トラフィックで正しくない順 序のパケット配信が発生することがあります。システム上のアプリケーションが正しくな い順序の配信の影響を受ける場合、qos-group レベルで DLB をディセーブルにすること で、このイベントに対処できます。QoS ポリシー マップの set dlb-disable アクションと、 no-drop クラスに対する set qos-group アクションを使用して、DLB をディセーブルにしま す。

次の例では、qos-group 1 が no-drop クラスであることを、前提とします。**setdlb-disable** ア クションと **setqos-group** アクションを追加することで、この no-drop クラスに対して DLB がディセーブルになります。

```
switch(config)# policy-map p1
switch(config-pmap-qos)# class c1
switch(config-pmap-c-qos)# set qos-group 1
switch(config-pmap-c-qos)# set dlb-disable
switch(config-pmap-c-qos)# end
switch# show policy-map p1
```

```
Type qos policy-maps
====================
policy-map type qos p1
 class c1
    set qos-group 1
    set dlb-disable
```

```
(注)
```
次の Cisco Nexus プラットフォーム スイッチは、**set-dlb-disable** コ マンドをサポートしていません。

- Cisco Nexus 9200 シリーズ プラットフォーム スイッチ
- Cisco Nexus 9300-EX/FX/FX2 プラットフォーム スイッチ
- -EX/-FX ライン カード搭載の Cisco Nexus 9500 シリーズ プ ラットフォーム スイッチ
- VLAN タグ付きパケットの場合、プライオリティは VLAN タグの 802.1p フィールドに基 づいて割り当てられ、割り当てられた内部プライオリティ(qos-group)よりも優先されま す。DSCPまたはIPアクセスリストの分類は、VLANタグ付きフレームでは実行できませ  $h_{\rm o}$
- 非VLAN タグ付きフレームの場合、入力 QoS ポリシーによって提供される **set qos-group** アクションに基づいてプライオリティが割り当てられます。分類は、precedence、DSCP、 または access-list などの QoS ポリシーで許可される一致条件に基づきます。このクラスの network-qos ポリシーで提供される **pfc-cos** 値が、この場合の **qos-group** 値と同じであるこ とを確認します。
- PFC は、Cisco Nexus 9500 プラットフォーム スイッチの Cisco Nexus 9408PC-CFP2 ライン カードではサポートされません。
- •リンクレベルフロー制御およびPFCは、ALE(Application Leaf Engine)を含む Cisco Nexus 9300 シリーズ スイッチおよびライン カードでサポートされます。
- PFC on モードは、PFC をサポートしているがデータセンター ブリッジング機能交換プロ トコル(DCBXP)はサポートしていないホストをサポートするために使用されます。
- no-dropCoSが完全に一致する場合にのみ、DCBXPによってPFCのネゴシエーションが成 功したと見なされます。
- Cisco NX-OS リリース 7.0(3)I3(1) 以降、DCBXP は次のCisco Nexus スイッチでサポートさ れます:
	- Nexus 9332PQ switch
	- Nexus 9372PX スイッチ
	- Nexus 9372PX-E スイッチ
	- Nexus C9396PX スイッチ

• 次のライン カードを備えた Nexus 9500 シリーズ スイッチ

- X9432PQ
- X9464PX
- X9464TX
- X9536PQ
- X9564PX
- X9564TX
- X9636PQ
- DCBXP Cisco Nexus 9200 および 9300-EX シリーズ スイッチでサポートされています。
- **no lldp tlv-select dcbxp** コマンドは、バックツーバック スイッチの両側のインターフェイ スで PFC が無効になるように拡張されています。

### プライオリティ フロー制御のデフォルト設定

#### 表 **<sup>1</sup> :** デフォルトの **PFC** 設定

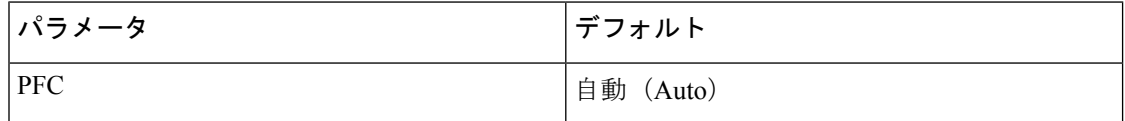

### プライオリティ フロー制御の設定

アクティブなネットワーク QoS ポリシーで定義されている CoS の no-drop 動作をイネーブルに するには、ポート単位の PFC を設定できます。PFC は、次の 3 種類のモードのいずれかに設 定できます。

- auto:DCBXP によってアドバタイズされ、ピアとネゴシエートされるように no-drop CoS 値をイネーブルにします。正常なネゴシエーションでは、no-drop CoS での PFC がイネー ブルになります。ピア機能の不一致が原因で障害が発生すると、PFCがイネーブルになら ない可能性があります。(Cisco NX-OS リリース 7.0(3)I3(1) 以降)
- on:ピアの機能に関係なく、ローカル ポートで PFC をイネーブルにします。
- off:ローカル ポートで PFC をディセーブルにします。

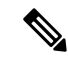

**priority-flow-control override-interface mode off** コマンドを使用すると、現在のインターフェイ ス設定に関係なく、すべてのインターフェイスで PFC をグローバルにディセーブルにできま す。このコマンドは、トラブルシューティング時に使用するためのもので、各インターフェイ スで PFC をディセーブルにすることなく、PFC を迅速にディセーブルにできます。これは、 Cisco NX-OS リリース 7.0(3)I4(2) 以降、Cisco Nexus 9200 プラットフォーム スイッチ、Cisco Nexus 93108TC-EX および 93180YC-EX スイッチ、および Cisco Nexus 9732C-EX ライン カード を搭載した Cisco Nexus 9508 スイッチでのみサポートされます。 (注)

Cisco NX-OS リリース 7.0(3)I4(5) 以降、この機能は Cisco Nexus 9636PQ ライン カード搭載した Cisco Nexus 9508 スイッチおよび Cisco Nexus 3164Q スイッチでサポートされます。

#### 手順の概要

- **1. configure terminal**
- **2. interface** *type slot/port*
- **3. priority-flow-control mode** [**auto** | **off** |**on**]
- **4. show interface priority-flow-control**

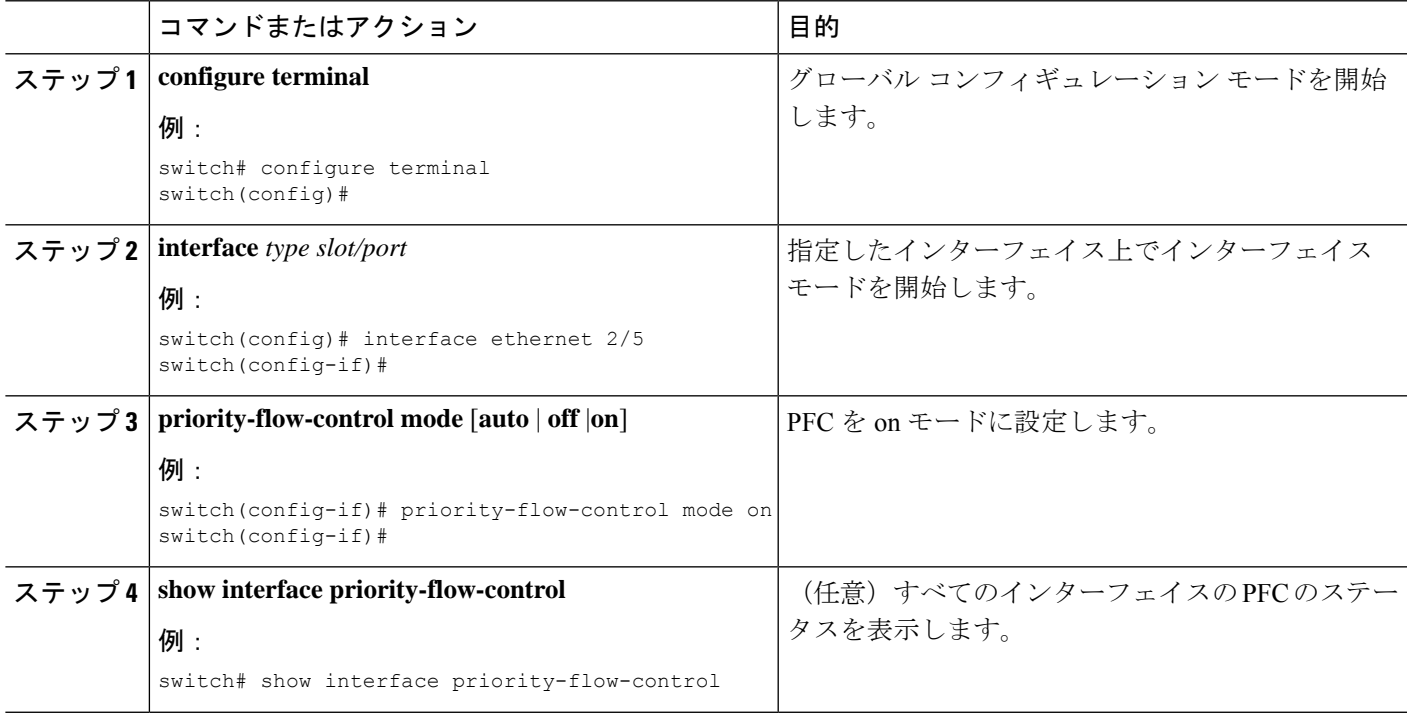

# トラフィック クラスのプライオリティ フロー制御のイ ネーブル化

特定のトラフィック クラスの PFC をイネーブルにできます。

#### 手順の概要

- **1. configure terminal**
- **2. class-map type qos match** { **all** | **any** } *class-name*
- **3. match cos** *cos-value*
- **4. match dscp** *dscp-value*
- **5. exit**
- **6. policy-map type qos** *policy-name*
- **7. class** *class-name*
- **8. set qos-group** *qos-group-value*
- **9. exit**
- **10. exit**
- **11. policy-map type network-qos** *policy-name*
- **12. class type network-qos** *class-name*
- **13. pause pfc-cos** *value* [ **receive** ]
- **14. exit**
- **15. exit**
- **16. system qos**
- **17. service-policy type network-qos** *policy-name*
- **18. exit**
- **19. interface ethernet** スロット **/** 番号
- **20. priority-flow-control mode** { **auto** | **on** | **off** }
- **21. service-policy type qos input** *policy-name*
- **22. exit**

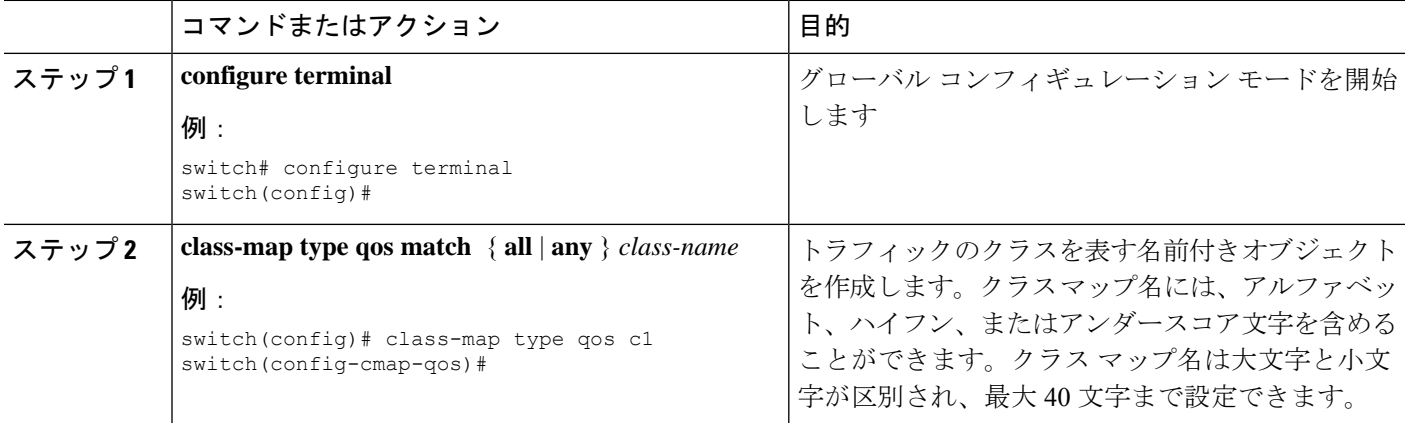

Ι

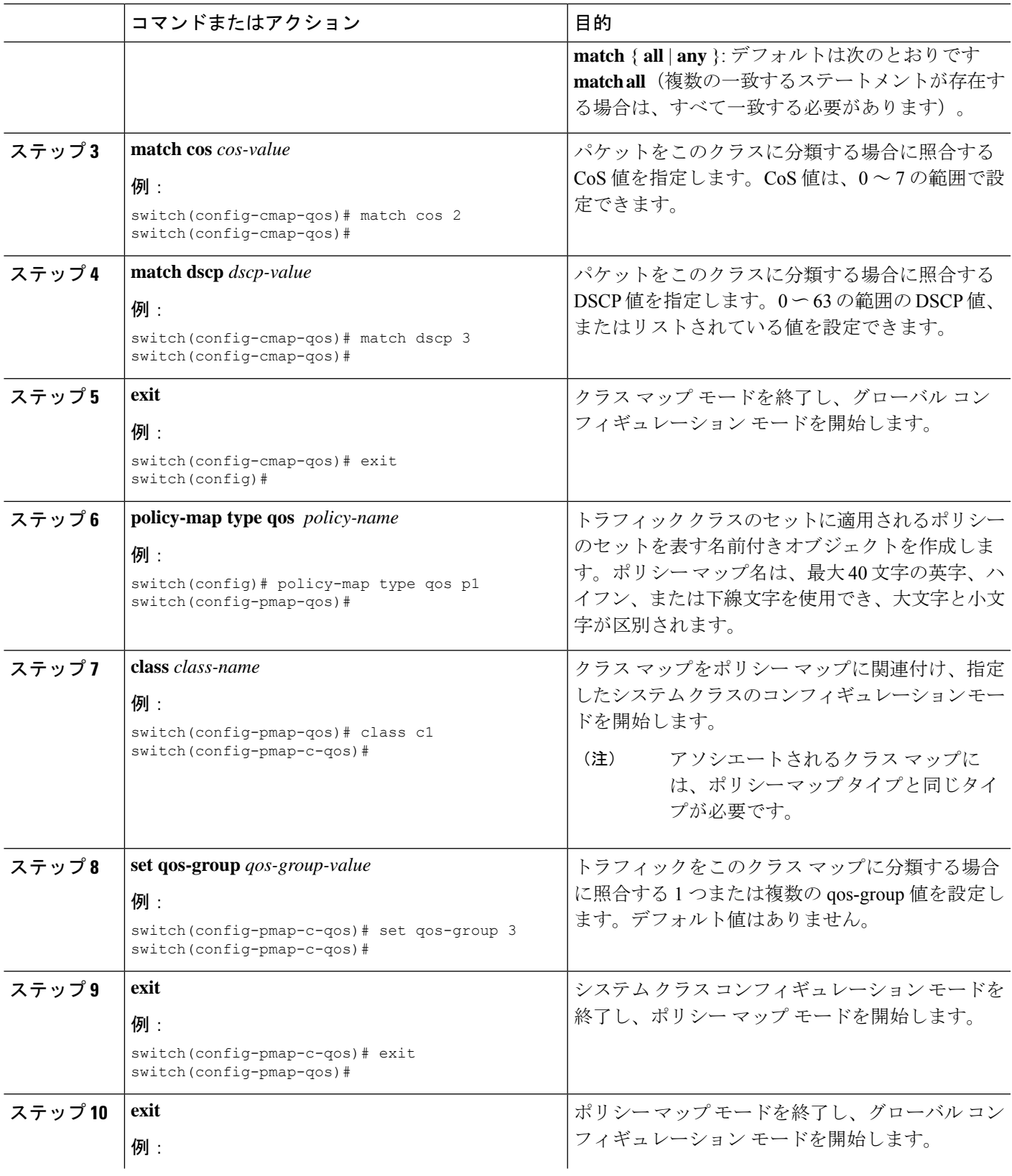

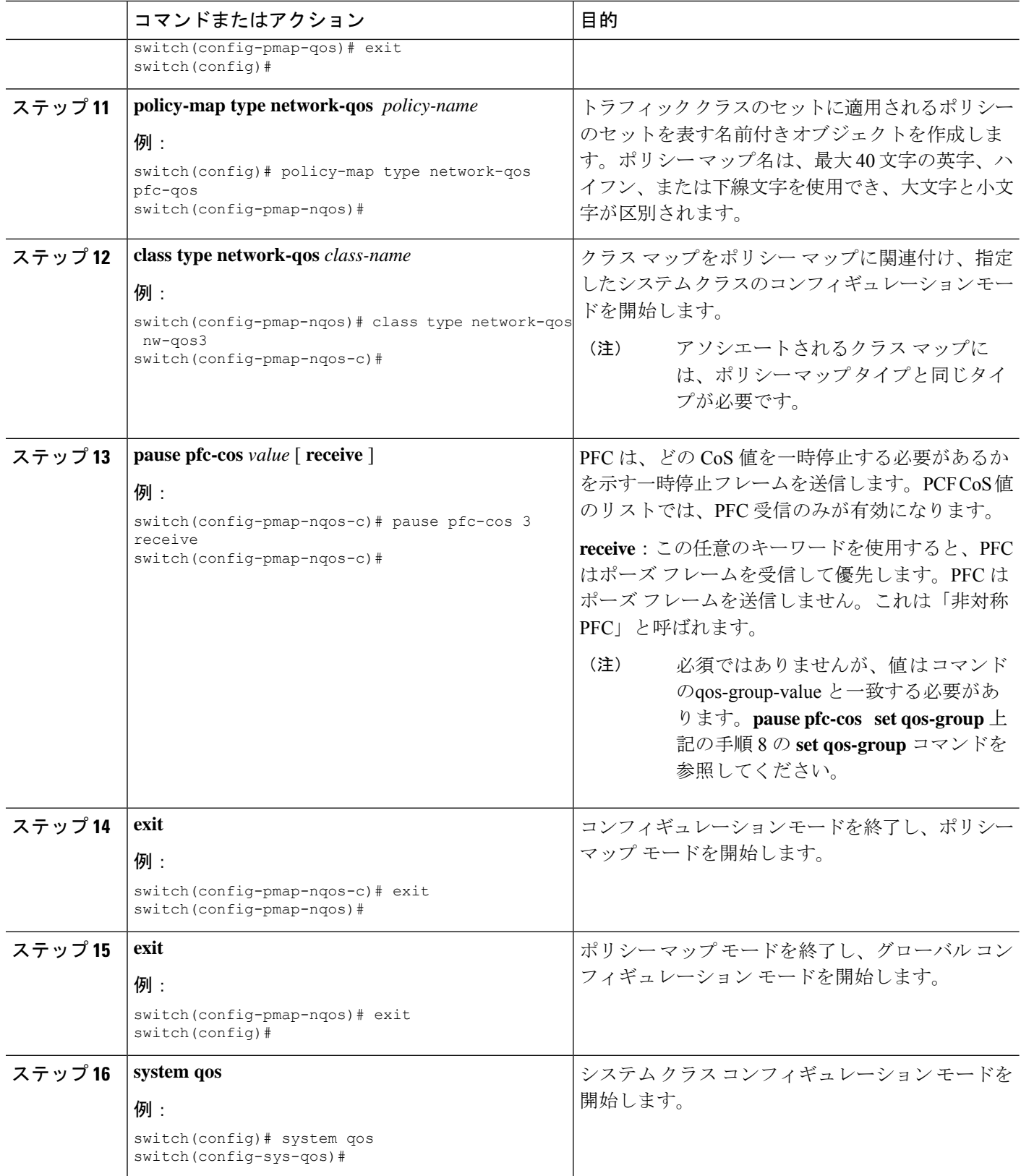

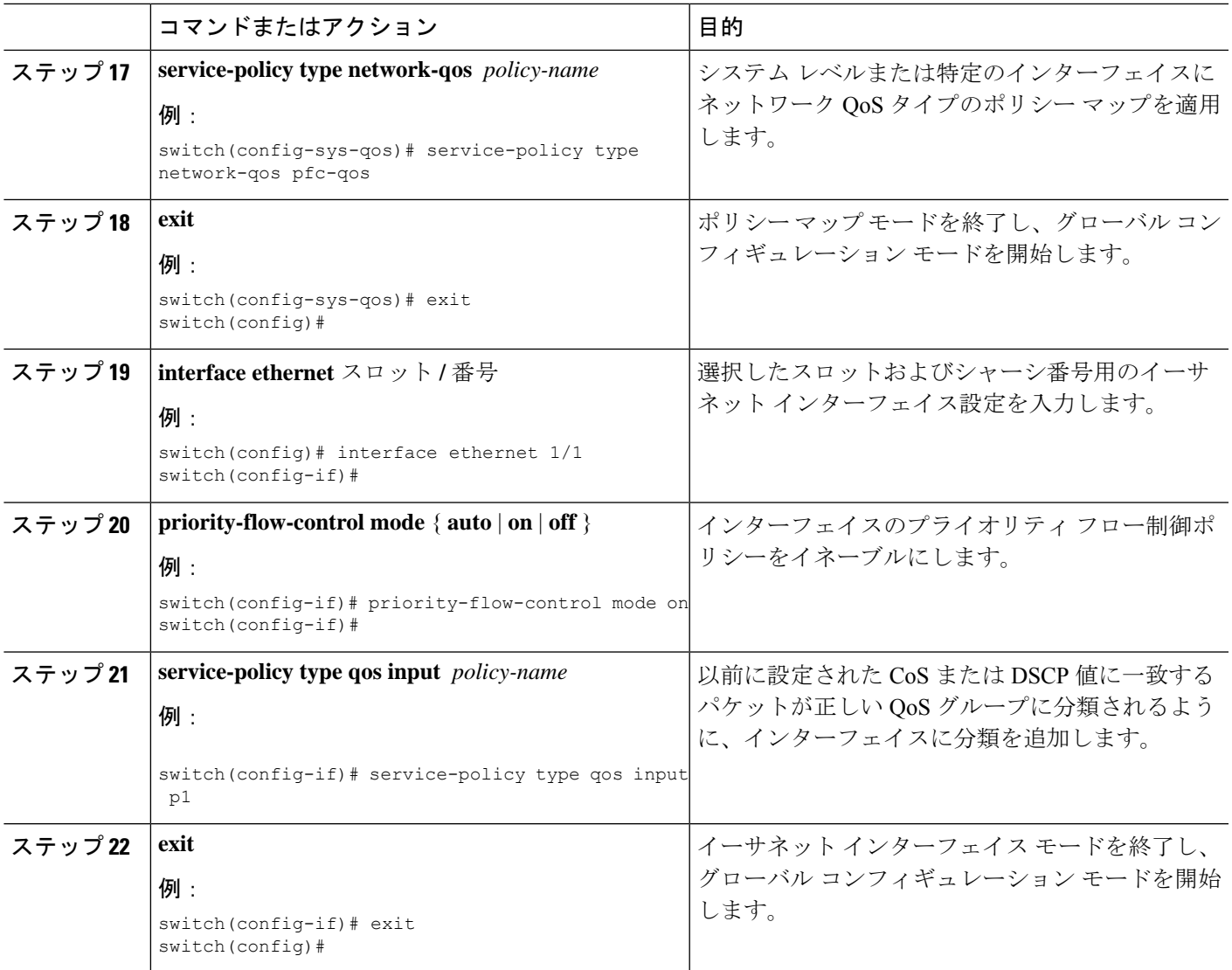

# プライオリティ フロー制御ウォッチドッグ間隔の設定

PFC ストームは、故障した NIC またはスイッチからネットワーク内で発生することがありま す。この場合、PFCフレームがすべての送信者に伝播され、ネットワーク内のトラフィックが 完全に停止します。PFC ストームを軽減するには、PFC ウォッチドッグを使用できます。PFC ウォッチドッグ間隔は、no-drop キュー内のパケットが指定された時間内にドレインされてい るかどうかを検出するように設定できます。パケットが設定された期間よりも長くバッファに 存在する場合、その期間が経過すると、ドレーンされていない PFC キューと一致するすべて の発信パケットがドロップされます。

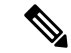

PFC ウォッチドッグは、Cisco Nexus 9400、9500、および 9600 ライン カードを搭載した Cisco Nexus 9500 プラットフォーム スイッチではサポートされません(Cisco Nexus 9636PQ ライン カードを除く)。PFCウォッチドッグでサポートされるプラットフォームの詳細については、 「プライオリティフロー制御」の章を参照してください。 (注)

- PFC ウォッチドッグが設定されている場合、次の動作が発生する可能性があります。 (注)
	- ウォッチドッグ タイマーがトリガーされると、システムは非ドロップ キューからトラフィッ クを削除し、新しい着信トラフィックは入力バッファで許可されません。着信トラフィックは すべてドロップされます。この動作は、ドロップおよび非ドロップ トラフィックが同じ非ド ロップ キューの一部である場合に発生することがあります。また、非ドロップ キューへの送 信側が誤動作し、一時停止フレームを受信した後でもトラフィックを送信する場合にも発生す ることがあります。

入力ドロップは、前面パネル ポートで PFC ウォッチドッグ ドロップ パケットの統計情報を提 供します。 (注)

$$
\Delta
$$

Cisco Nexus 9200 プラットフォーム スイッチ、Cisco Nexus 9300-EX/FX/FX2 プラットフォーム スイッチ、および -EX または -FX ライン カードを備えた Cisco Nexus 9500 プラットフォーム スイッチの場合、次のいずれかの計算を実行して、キューがシャットダウンステートに移行し ます。 (注)

インターフェイス乗数が設定されている場合、次の計算が実行されます。

**priority-flow-control watch-dog interval** *value* \* **priority-flow-control watch-dog internal-interface-multiplier** *multiplier*

インターフェイス乗数が設定されていない場合は、代わりにウォッチドッグシャットダウン乗 数が使用されます。

**priority-flow-control watch-dog interval** *value* \***priority-flow-control watch-dog shutdown-multiplier** *multiplier*

#### 手順の概要

- **1. configure terminal**
- **2. priority-flow-control auto-restore multiplier** *value*
- **3. priority-flow-control fixed-restore multiplier** *value*
- **4. priority-flow-control watch-dog-interval** {**on** | **off**}
- **5. priority-flow-control watch-dog interval** *value*
- **6. priority-flow-control watch-dog shutdown-multiplier** *multiplier*
- **7.** (任意) **priority-flow-control watch-dog internal-interface-multiplier** *multiplier*
- **8.** (任意) **sh queuing pfc-queue [interface] [ethernet|ii] [detail]**
- **9.** (任意) **clear queuing pfc-queue [interface] [ethernet|ii] [intf-name]**
- **10.** (任意) **priority-flow-control recover interface [ethernet|ii] [intf-name] [qos-group <0-7>]**

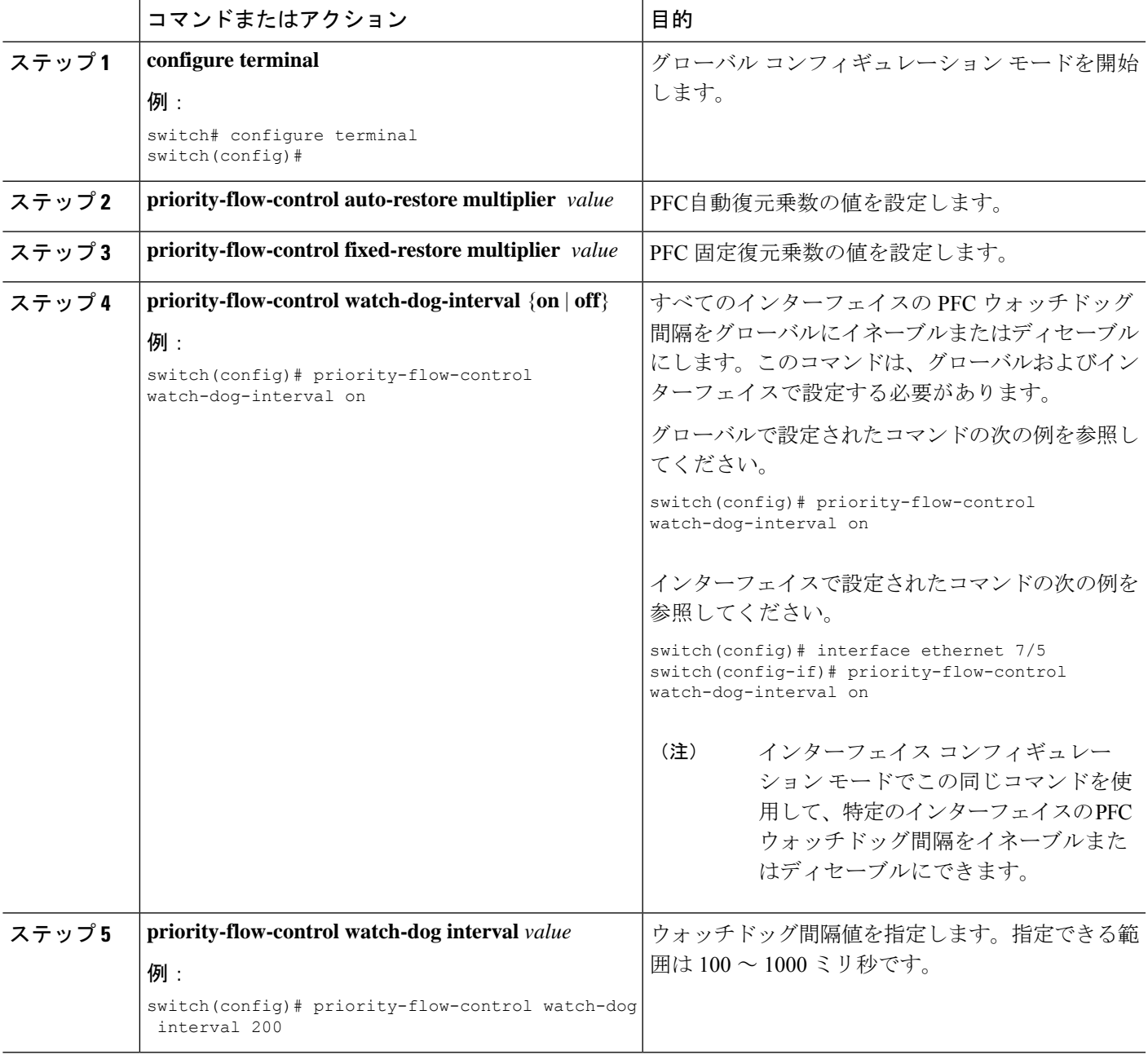

 $\overline{\phantom{a}}$ 

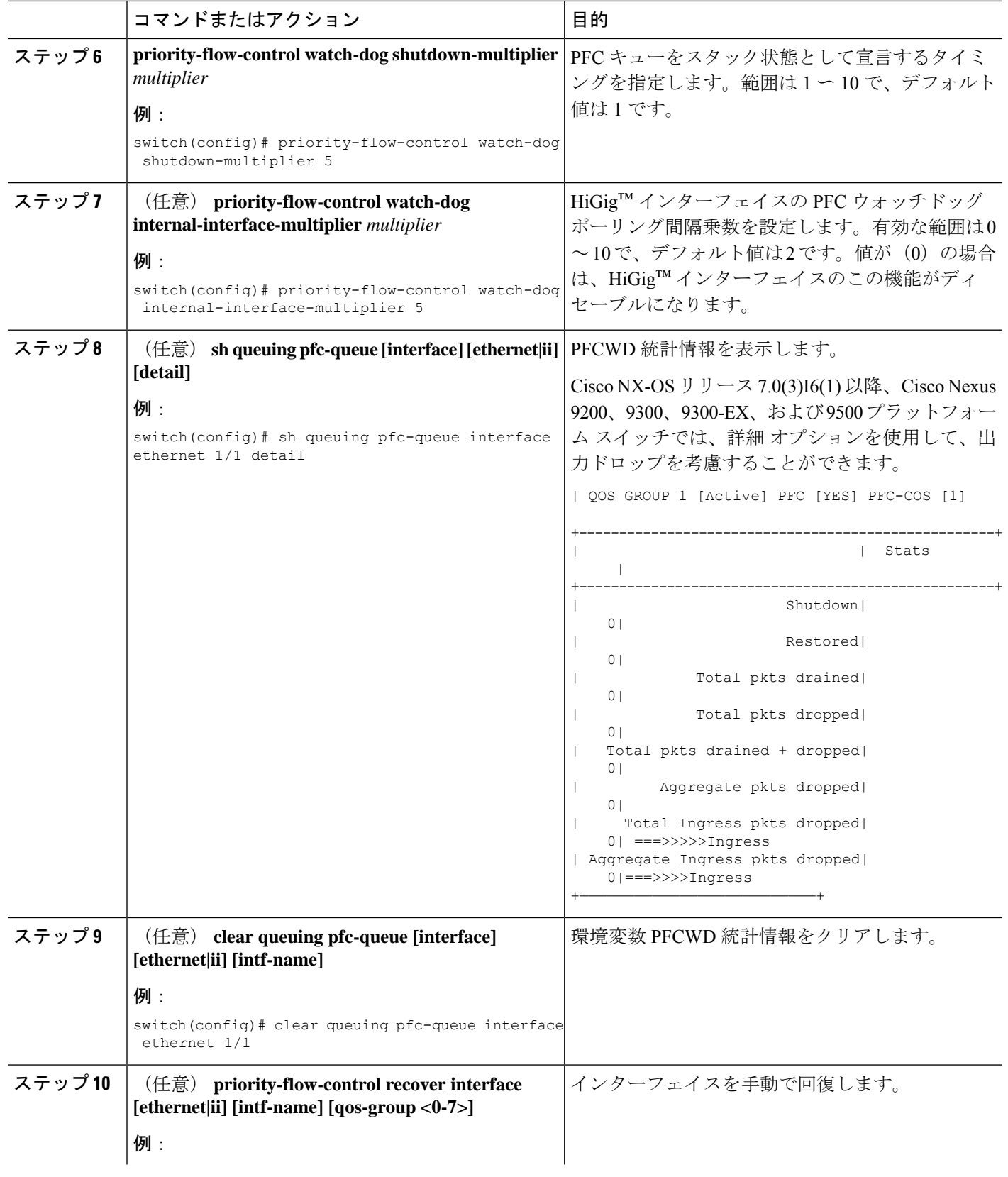

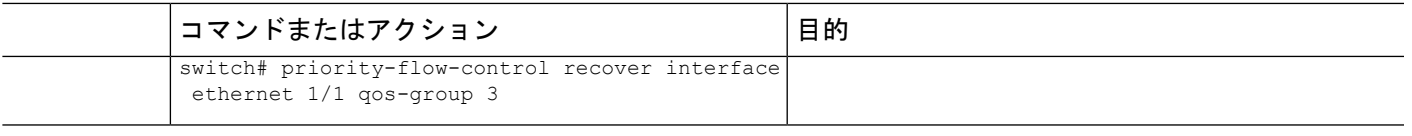

# 入力キューイングポリシーを使用したポーズバッファし きい値とキュー制限の設定

network-qos ポリシーで指定されたポーズ バッファしきい値は、システム内のすべてのポート で共有されます。ただし、いくつかのポートが異なるしきい値を必要とする場合があります (長距離接続など)。このために入力キューイング ポリシーを使用できます。

入力キューイング ポリシーでは、no-drop クラスによって予約された一時停止バッファに加え て使用できる共有バッファの量を制限するために queue-limit を設定することもできます。

各 no-drop クラスは、入力方向でポートのプライオリティ グループの 1 つに内部的にマッピン グされます。設定されたポーズバッファしきい値とキュー制限は、クラスに関連付けられたプ ライオリティ グループに適用されます。

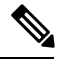

- (注)
	- ポーズ バッファ サイズのしきい値設定の追加は、ケーブル長が 100 m 未満の場合はオプショ ンであり、設定する必要はありません。

ケーブル長が100mを超える場合、ポーズバッファサイズのしきい値設定は必須であり、QoS ポリシー設定の一部として必要です。

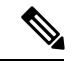

- 100G 対応デバイス(N9K-M4PC-CFP2 GEM を搭載した Cisco Nexus 9300 プラットフォーム ス イッチなど)のキュー制限について: (注)
	- デバイスでサポートされる最大動的キュー制限のアルファ値は、8 より大きい場合があり ます。ただし、サポートされる最大アルファ値は 8 です。アルファ値を 8 より大きい値に 設定すると、最大アルファ値 8 で上書きされます。

アルファ値が上書きされても、メッセージは発行されません。

• 静的キュー制限の最大セル数は 20,000 です。最大 20,000 セル制限を超える値を指定する と、20,000 セル制限で上書きされます。

セル制限が上書きされても、メッセージは発行されません。

#### 手順の概要

- **1. configure terminal**
- **2. policy-map type queuing** *policy-map-name*
- **3. class type queuing** *c-in-q1*
- **4. pause buffer-size** *buffer-size* **pause threshold** *xoff-size* **resume threshold** *xon-size*
- **5. no pause buffer-size** *buffer-size* **pause threshold** *xoff-size* **resume threshold** *xon-size*
- **6. queue-limit** *queue size* [**dynamic** *dynamic threshold*]

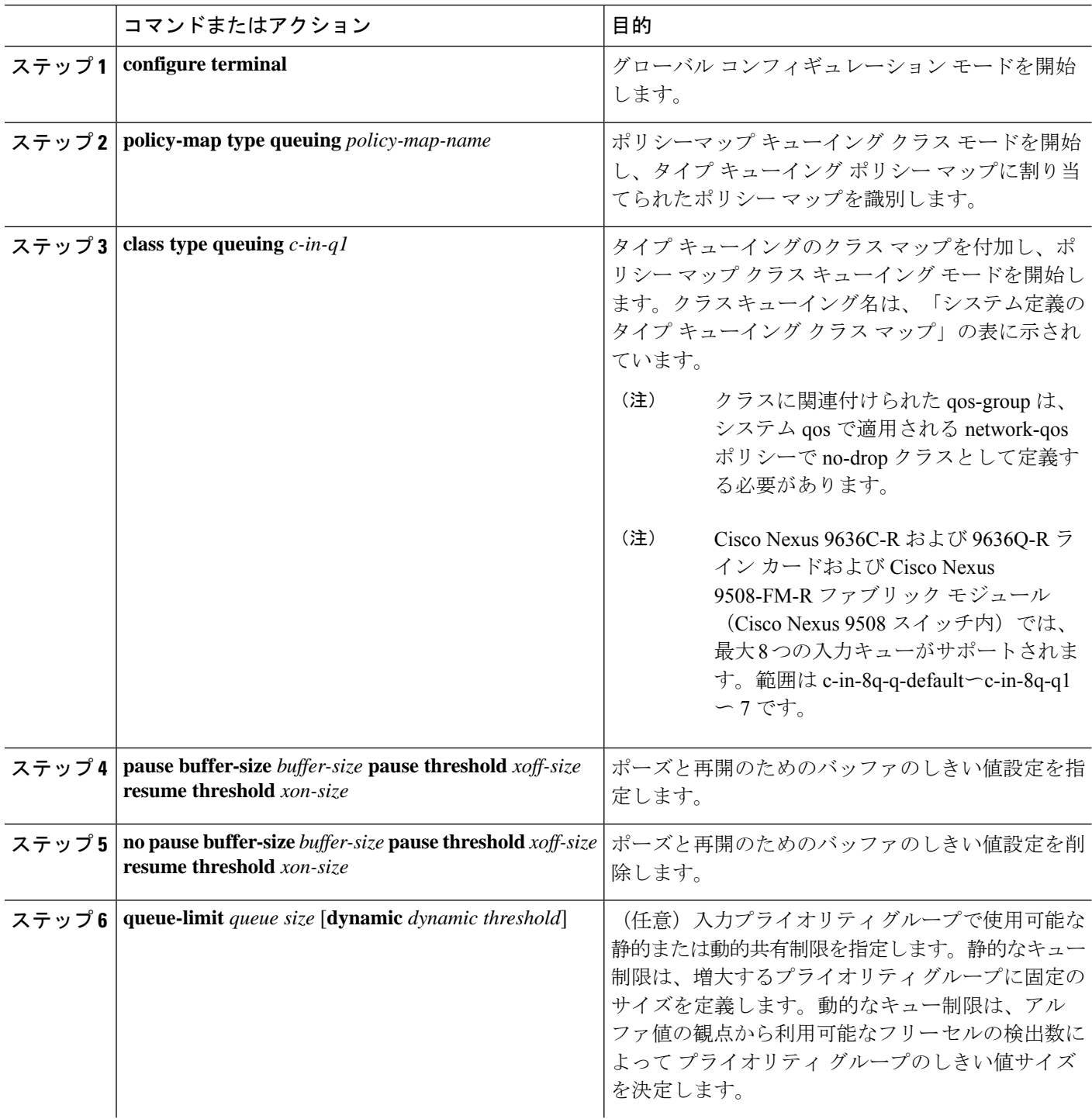

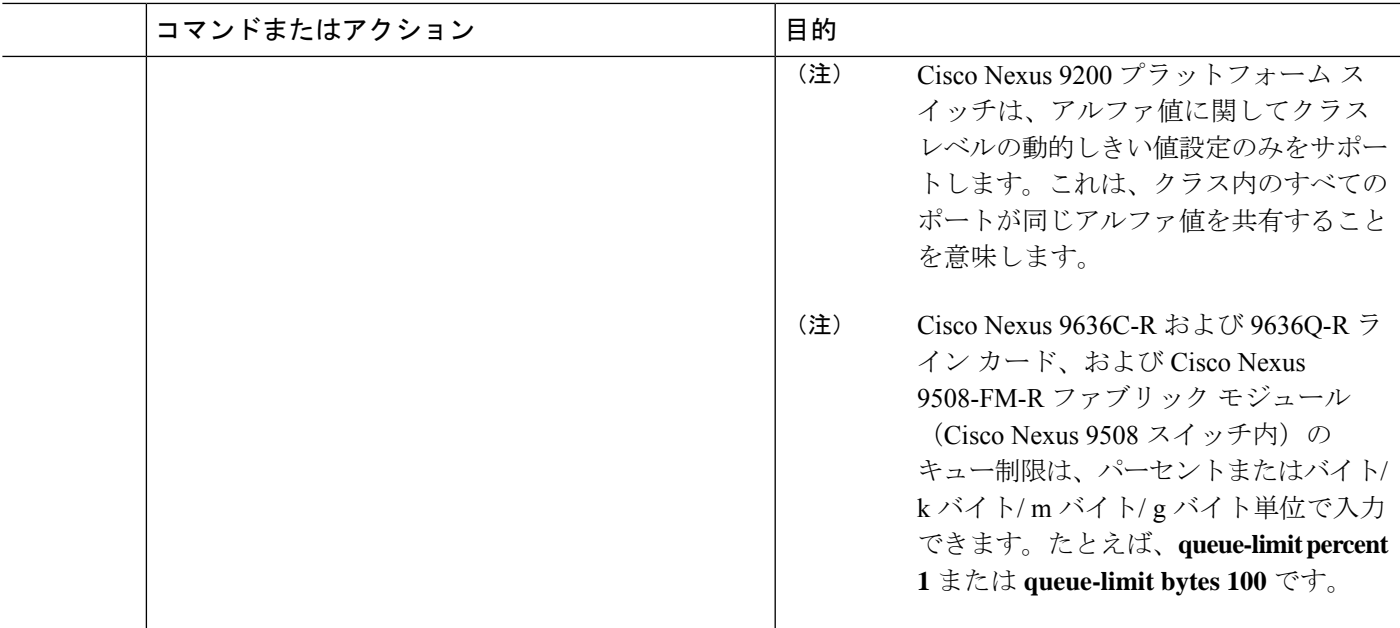

# プライオリティ フロー制御の設定の確認

PFC 設定を表示するには、次の作業を実行します。

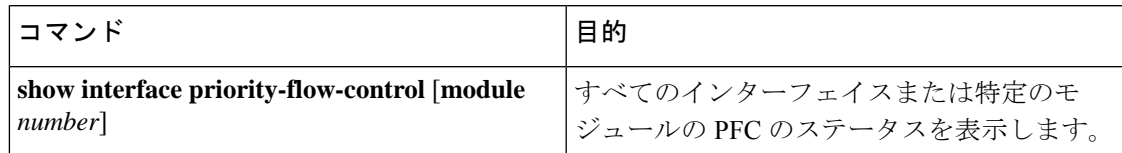

# プライオリティ フロー制御の設定例

次に、PFC の設定例を示します。

configure terminal interface ethernet 5/5 priority-flow-control mode on

次に、トラフィック クラスで PFC をイネーブルにする例を示します。

```
switch(config)# class-map type qos c1
switch(config-cmap-qos)# match cos 3
switch(config-cmap-qos)# exit
switch(config)# policy-map type qos p1
switch(config-pmap-qos)# class type qos c1
switch(config-pmap-c-qos)# set qos-group 3
switch(config-pmap-c-qos)# exit
switch(config-pmap-qos)# exit
switch(config)# class-map type network-qos match-any c1
switch(config-cmap-nqos)# match qos-group 3
switch(config-cmap-nqos)# exit
```

```
switch(config)# policy-map type network-qos p1
switch(config-pmap-nqos)# class type network-qos c-nq1
switch(config-pmap-nqos-c)# pause pfc-cos 3
switch(config-pmap-nqos-c)# exit
switch(config-pmap-nqos)# exit
switch(config)# system qos
switch(config-sys-qos)# service-policy type network-qos p1
```
翻訳について

このドキュメントは、米国シスコ発行ドキュメントの参考和訳です。リンク情報につきましては 、日本語版掲載時点で、英語版にアップデートがあり、リンク先のページが移動/変更されている 場合がありますことをご了承ください。あくまでも参考和訳となりますので、正式な内容につい ては米国サイトのドキュメントを参照ください。